US332S Conception sonore

# Audio numérique **Cours 3** Réverbération et modulation

#### Matthias Puech matthias.puech@lecnam.net

Master 1 JMIN — Cnam ENJMIN, Angoulême

19 mars 2019

# <span id="page-1-0"></span>Audio Numérique

#### [Délais et réverbération](#page-1-0)

[Retard simple](#page-11-0) [Retard "multi-tap"](#page-19-0) [Réverbération par convolution](#page-29-0) [Réverbération algorithmique](#page-35-0)

#### [Modulation](#page-39-0)

[Modulation en anneau](#page-42-0) [Rééchantillonnage](#page-46-0) [Retard modulé](#page-50-0)

## La spatialisation

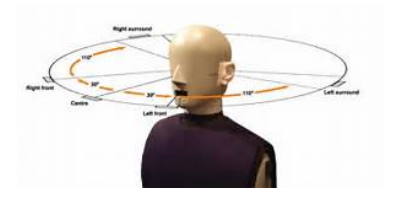

Ensemble d'algorithmes visant à recréer artificiellement la réverbération naturelle du son dans l'espace, et la perception de la localisation de sources sonores.

# La spatialisation

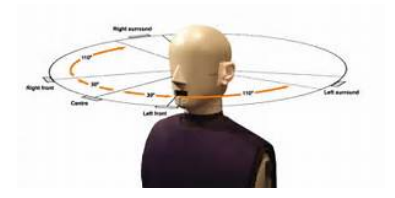

Ensemble d'algorithmes visant à recréer artificiellement la réverbération naturelle du son dans l'espace, et la perception de la localisation de sources sonores.

- effet d'echo ou de réverbération
- absorption du son dans l'air et dans les matériaux
- différence d'amplitude et de délai inter-aural
- multi-diffusion, techniques binaural

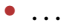

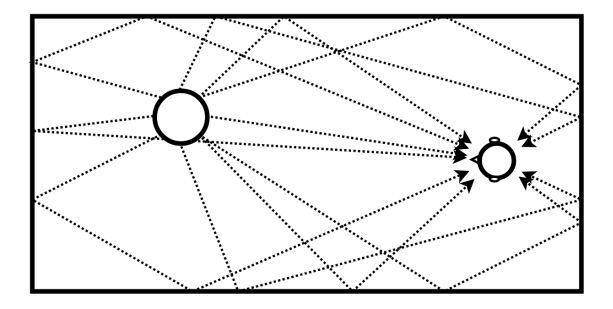

• le son se propage en ligne droite dans toutes les directions (comme la lumière, mais à 340m/s)

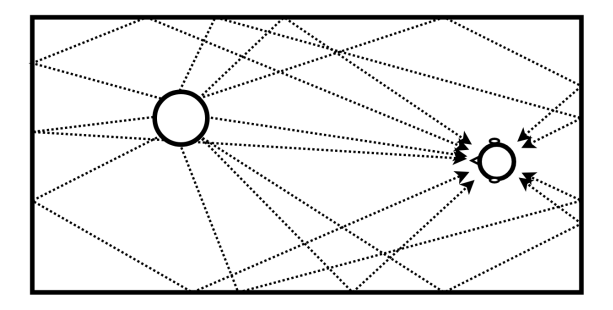

- le son se propage en ligne droite dans toutes les directions (comme la lumière, mais à 340m/s)
- l'air absorbe une partie de la vibration

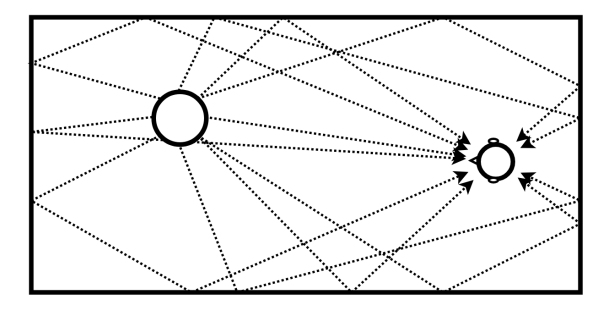

- le son se propage en ligne droite dans toutes les directions (comme la lumière, mais à 340m/s)
- l'air absorbe une partie de la vibration
- lorsqu'il rencontre une surface il est absorbé *et* réfracté (la proportion d'absorption/réfraction dépend du matériau)

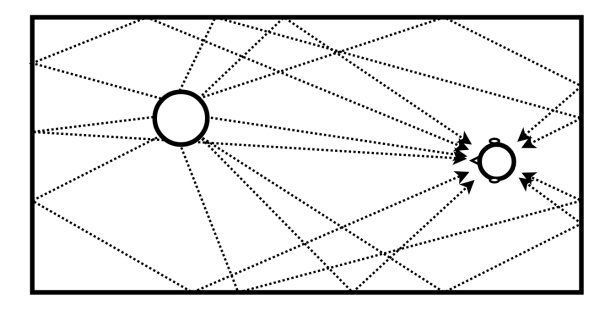

- le son se propage en ligne droite dans toutes les directions (comme la lumière, mais à 340m/s)
- l'air absorbe une partie de la vibration
- lorsqu'il rencontre une surface il est absorbé *et* réfracté (la proportion d'absorption/réfraction dépend du matériau)
- l'absorption dépend de la fréquence (les hautes fréquences sont plus atténuées que les basses)

### Ray tracing

Chaque "rayon de son" source  $\rightarrow$  oreille a :

- une amplitude (son atténué par l'air et les rebonds)
- une atténuation des hautes fréquences
- un retard par rapport à la source (proportionnel à sa longueur)

### Ray tracing

Chaque "rayon de son" source  $\rightarrow$  oreille a :

- une amplitude (son atténué par l'air et les rebonds)
- une atténuation des hautes fréquences
- un retard par rapport à la source (proportionnel à sa longueur)

L'oreille entend donc :

- le son direct
- puis les réflections

(plus retardées et atténuées avec la distance)

## Perception et localisation dans l'espace

Le cerveau localise un source sonore selon plusieurs indices :

- amplitude du son direct p/r au son réverbéré (*dry*/*wet*)
- différence d'amplitude d'une oreille à l'autre (la tête absorbe une partie des vibrations)
- retard inter-aural

(le son met du temps pour aller d'une oreille à l'autre)

### <span id="page-11-0"></span>Retard simple [12.delay.pd]

Un premier modèle simple : une source, une oreille et un mur

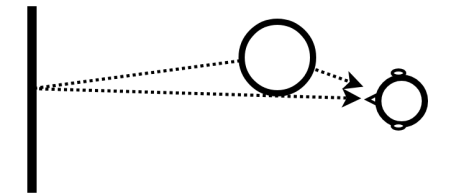

Retard simple [12.delay.pd] Graphe de flot de signal

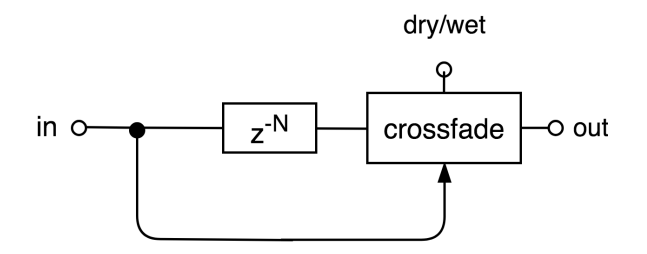

dry/wet règle la proportion signal direct/réverbéré N règle le temps de délai en sample (si *d* distance en mètres,  $N = 340 \times d \times f_S$ )

Retard simple [12.delay.pd] Graphe de flot de signal

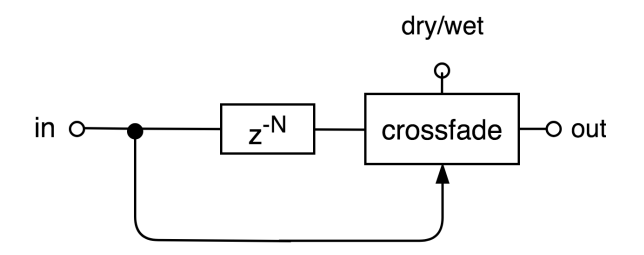

dry/wet règle la proportion signal direct/réverbéré N règle le temps de délai en sample (si *d* distance en mètres,  $N = 340 \times d \times f_S$ )

#### **Ouiz**

Quelle réponse impulsionnelle ?

Si l'on rajoute un mur, le rayon sonore rebondit infiniment :

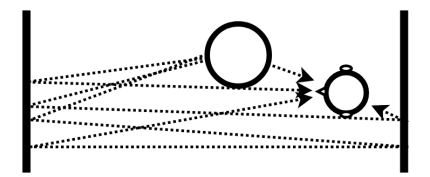

Il est atténué à chaque rebond (et éventuellement filtré)

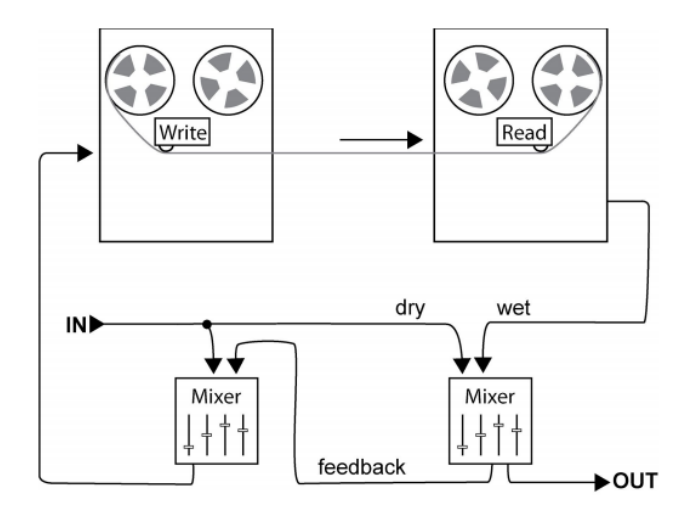

cf. Robert Fripp, *Frippertronics* <https://www.youtube.com/watch?v=kaKgj9DqxhE>

Graphe de flot de signal

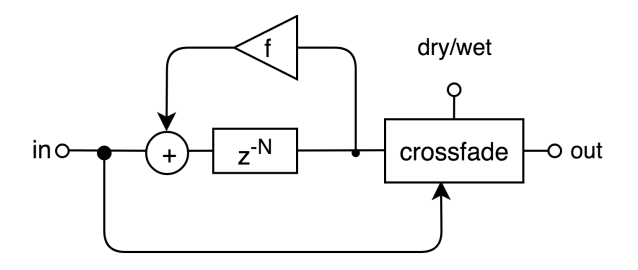

dry/wet règle la proportion signal direct/réverbéré

- N règle le temps de délai en sample
- f règle l'atténuation à chaque rebond  $(f = 0$  atténuation maximum;  $f = 1$  pas d'atténuation  $\rightarrow$ répétition infinie)

Quiz

Quelle réponse impulsionnelle ?

### **Ouiz**

### Quelle réponse impulsionnelle ?

Réponse

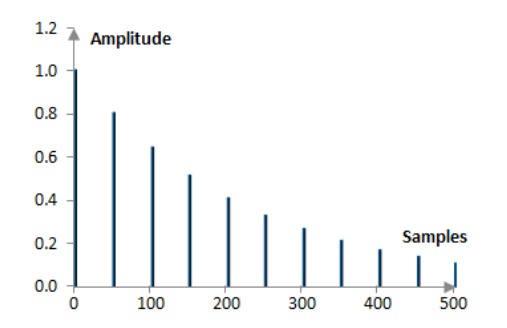

La même que le filtre en peigne mais avec un retard plus long !

<span id="page-19-0"></span>Le retard simple répète l'entrée à intervalle régulier (echo) En rajoutant un mur virtuel on peut "densifier" la réponse impulsionnelle pour s'approcher d'une queue de réverbération

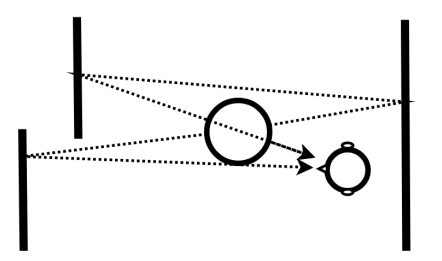

On peut pour cela chaîner et sommer les retards

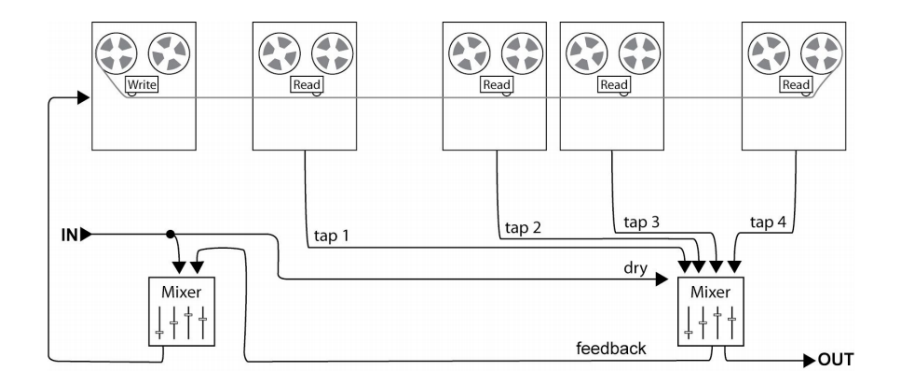

Graphe de flot de signal

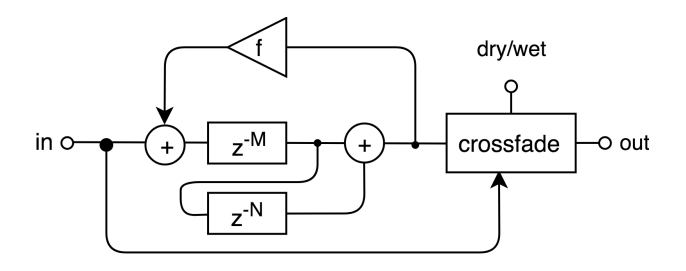

dry/wet règle la proportion signal direct/réverbéré

- M, N règle les temps de délai en sample
	- f règle l'atténuation à chaque rebond  $(f = 0$  atténuation maximum;  $f = 1$  pas d'atténuation  $\rightarrow$ répétition infinie)

### **Ouiz**

Quelle réponse impulsionnelle ? (astuce : fixer  $M = 10$ ,  $N = 2$  et  $f = 0.5$ )

### **Ouiz**

Quelle réponse impulsionnelle ?  $(\text{astuce}: \text{fixer } M = 10, N = 2 \text{ et } f = 0.5)$ 

### Exemple

 $M = 10, N = 2$  impulsions aux samples 0 (son direct) 10, 12, 14,  $16, 18, 20, \ldots$ 

 $M = 10, N = 3$  impulsions aux samples 0 (son direct) 10, 13, 16, 19, 20, 22, 23, 25, 26, 27 . . .

En variant le nombre de délais chaînés ("*taps*") et le rapport de leur temps, on crée des réponses impulsionnelles plus ou moins denses

En variant le nombre de délais chaînés ("*taps*") et le rapport de leur temps, on crée des réponses impulsionnelles plus ou moins denses Exemples

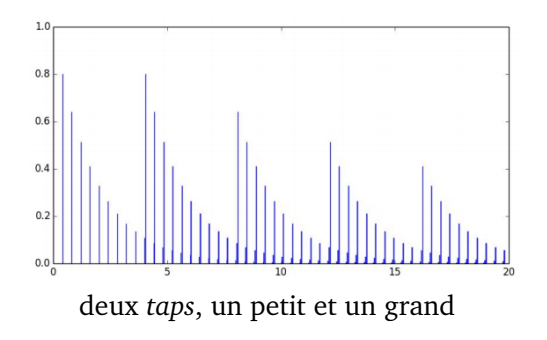

En variant le nombre de délais chaînés ("*taps*") et le rapport de leur temps, on crée des réponses impulsionnelles plus ou moins denses Exemples

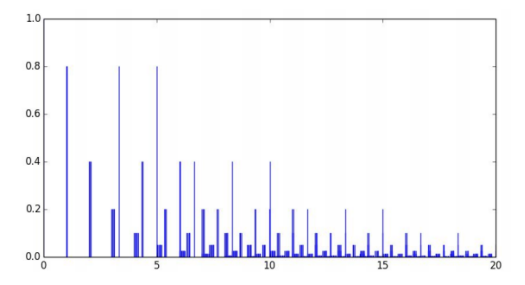

deux *taps* de temps proches (mais pas égaux)

En variant le nombre de délais chaînés ("*taps*") et le rapport de leur temps, on crée des réponses impulsionnelles plus ou moins denses Exemples

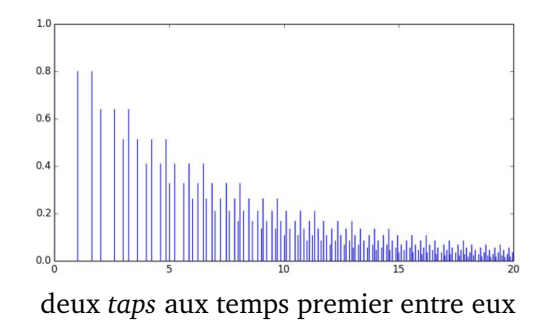

En variant le nombre de délais chaînés ("*taps*") et le rapport de leur temps, on crée des réponses impulsionnelles plus ou moins denses Exemples

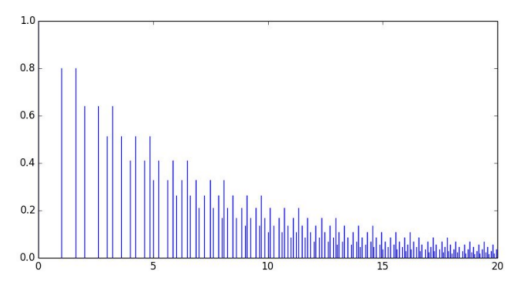

deux *taps* aux temps premier entre eux

### Problème ouvert

Comment choisir *M* et *N* pour obtenir une RI qui se densifie vite ? (comme la réverbération dans une pièce)

<span id="page-29-0"></span>Réponse impulsionnelle de salle réelle

La réverbération dans une salle est un filtre (aucun élément non-linéaire).

# Réponse impulsionnelle de salle réelle

La réverbération dans une salle est un filtre (aucun élément non-linéaire).

Elle est facilement mesurable :

- on y envoie une impulsion puissante et soudaine (tir de pistolet, ballon qui explose)
- on enregistre les echos (auxquels on retire le son direct)

Réponse impulsionnelle de salle réelle

#### Exemple

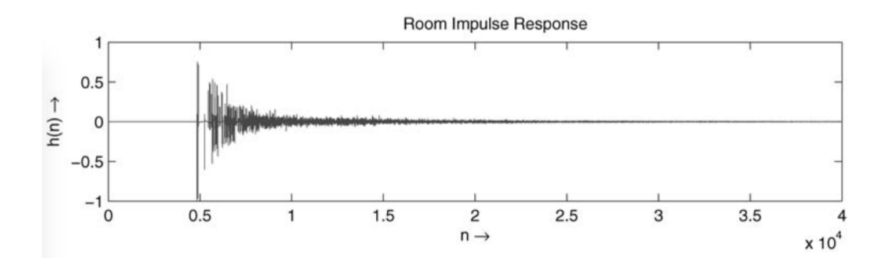

# Réverbération par convolution [14. convolution-reverb]

### Rappel

La convolution permet d'appliquer un filtre :

signal d'entrée ∗ RI du filtre = signal filtré

Réverbération par convolution [14. convolution-reverb] Rappel

La convolution permet d'appliquer un filtre :

signal d'entrée ∗ RI du filtre = signal filtré

On peut donc appliquer la réverbération d'une salle réelle à un signal *x*[*n*] en calculant la convolution *x*[*n*] \* *h*[*n*] de ce signal avec la réponse impulsionnelle

réverb à convolution

Réverbération par convolution [14. convolution-reverb] Rappel

La convolution permet d'appliquer un filtre :

signal d'entrée ∗ RI du filtre = signal filtré

On peut donc appliquer la réverbération d'une salle réelle à un signal *x*[*n*] en calculant la convolution *x*[*n*] \* *h*[*n*] de ce signal avec la réponse impulsionnelle

réverb à convolution

- **+** effet très réaliste
- **+** expérimentations possibles avec des sons quelconques
- **–** la convolution est chère en temps de calcul (utilisation intensive du CPU)
- **–** peu de paramètres pour régler l'effet

# <span id="page-35-0"></span>Réverbérations algorithmiques

L'ensemble des traitements qui simulent la réverbération uniquement avec les briques de base vues précédemment (pas d'enregistrement de salle réel)

# Réverbérations algorithmiques

L'ensemble des traitements qui simulent la réverbération uniquement avec les briques de base vues précédemment (pas d'enregistrement de salle réel)

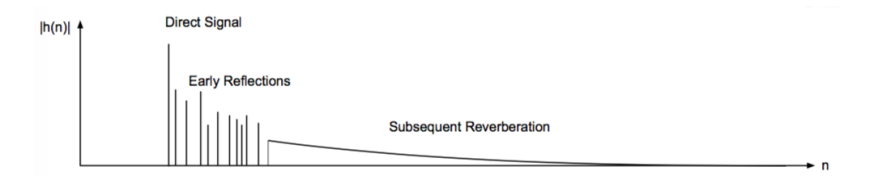

On cherche à concevoir un filtre qui a une RI similaire à une pièce :

- signal direct
- premières réflections éparses
- densification de l'IR en une queue de reverb homogène

*bonus* deux sorties (stéréo) décorellées

# Conception de réverbération algorithmique

Un art plutôt qu'une science : de nombreux choix de design et paramètres à régler.

Ingrédients

- retards *multi-tap* (simulation des premières réflections)
- filtres passe-tout (diffuseurs de signal)
- filtres en peigne
- retards modulés (voir plus loin)

## Conception de réverbération algorithmique

Il y a peu de documentation et beaucoup de mystère autour de l'implémentation de réverbs commerciales (Eventide, Lexicon etc.)

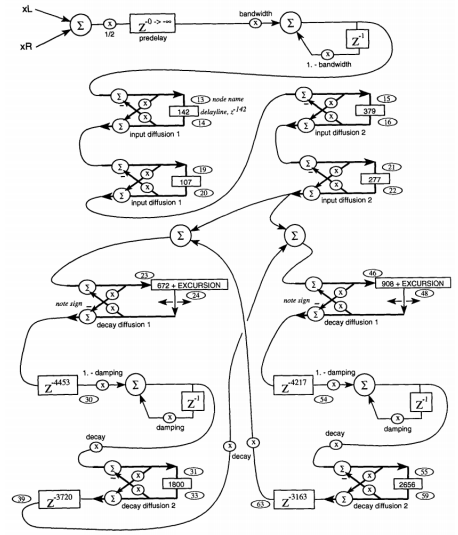

Fig. 1. Simplified plate-class reverberation topology in the style of Griesinger. For output tap structure  $(y_L, y_R)$  see Table 2.<br>Delay-line taps at nodes 24 and 48 are modulating.

# <span id="page-39-0"></span>Audio Numérique

#### [Délais et réverbération](#page-1-0)

[Retard simple](#page-11-0) [Retard "multi-tap"](#page-19-0) [Réverbération par convolution](#page-29-0) [Réverbération algorithmique](#page-35-0)

#### [Modulation](#page-39-0)

[Modulation en anneau](#page-42-0) [Rééchantillonnage](#page-46-0) [Retard modulé](#page-50-0)

## Modulations

Ensemble de traitement comprenant la variation d'un paramètre au cours du temps par un *oscillateur*

## **Modulations**

Ensemble de traitement comprenant la variation d'un paramètre au cours du temps par un *oscillateur*

Nouvelle brique de base

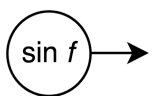

Émet un signal sinusoïdal de fréquence f (en Hz)

- si f > 20Hz, la sinusoïde est audible
- si f<50Hz, on parle d'oscillateur basse fréquence (*Low Frequency Oscillator*, LFO)

## <span id="page-42-0"></span>Modulation en anneau [15-ringmod.pd]

Traitement utilisé en radio pour (dé-)multiplexer un signal audio ("modulation d'amplitude" ou *AM*)

## Modulation en anneau [15-ringmod.pd]

Traitement utilisé en radio pour (dé-)multiplexer un signal audio ("modulation d'amplitude" ou *AM*)

### Principe

Le signal d'entrée est multiplié par une sinusoïde de fréquence f

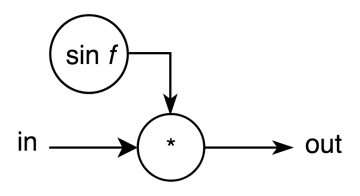

- si  $f < 50$ Hz on entend un tremolo
- si  $f > 20$ Hz on a un effet "dalek"

## Modulation en anneau [15-ringmod.pd]

### Exemple d'utilisation créative

Utilisation d'un modulateur de Bode par Karlheinz Stockhausen — Mantra (1970) <https://www.youtube.com/watch?v=vQ4jQyTHU-4>

### Exemple d'utilisation créative

Utilisation d'un modulateur de Bode par Karlheinz Stockhausen — Mantra (1970) <https://www.youtube.com/watch?v=vQ4jQyTHU-4>

### Effet sur le spectre

On obtient 2 copies du spectre du signal modulé (*bandes latérales*) :

- une décalée de la fréquence porteuse  $(1000Hz + y)$
- une décalée et retournée (1000Hz y)

# <span id="page-46-0"></span>Réechantillonnage

Lectur d'un enregistrement à une vitesse différente de celle à laquelle il a été enregistré.

### Exemples

- $\bullet$  44.1 kHz $\rightarrow$  48 kHz
- modification en temps réel du temps d'un retard

# Réechantillonnage

Lectur d'un enregistrement à une vitesse différente de celle à laquelle il a été enregistré.

### Exemples

- $\bullet$  44.1 kHz $\rightarrow$  48 kHz
- modification en temps réel du temps d'un retard

### Interpolation

Quand on réechantillonne un signal, il faut "inventer" des valeurs de samples qui sont entre les samples originaux

# Réechantillonnage

Lectur d'un enregistrement à une vitesse différente de celle à laquelle il a été enregistré.

### Exemples

- $\bullet$  44.1 kHz $\rightarrow$  48 kHz
- modification en temps réel du temps d'un retard

### Interpolation

Quand on réechantillonne un signal, il faut "inventer" des valeurs de samples qui sont entre les samples originaux *interpolation*

Plusieurs algorithmes, tous imparfaits (comme les filtres) :

- linéaire, (bon marché, passe-bas)
- spline,
- $\bullet$  sinc  $\ldots$

## Retard variable

Nouvelle brique de base

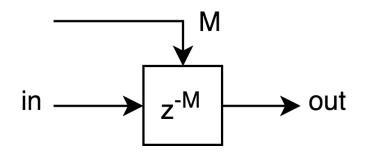

Prend en entrée le temps de retard voulu (qui peut varier dans le temps)

<span id="page-50-0"></span>flanger lecture du même enregistrement par deux lecteurs de bandes magnétique ; comme leurs vitesses varient on a déphasage progressif (cf. Steve Reich, *It's Gonna Rain*)

chorus mixage du signal original et d'une version retardée, dont le temps de retard est modulé, avec rétroaction (pédale de guitare, effet stéréo)

flanger lecture du même enregistrement par deux lecteurs de bandes magnétique ; comme leurs vitesses varient on a déphasage progressif (cf. Steve Reich, *It's Gonna Rain*)

chorus mixage du signal original et d'une version retardée, dont le temps de retard est modulé, avec rétroaction (pédale de guitare, effet stéréo)

 deux effets similaires ; ne varient que par leur temps de retard et leur intensité :

flanger grande amplitude de modulation  $(\pm 100 \text{ ms})$ , fréquence faible ( $\approx 0.1$  Hz)

chorus petite amplitude de modulation  $(\pm 10 \text{ ms})$ , fréquence plus élevée (≈ 1 Hz)

Graphe de flot

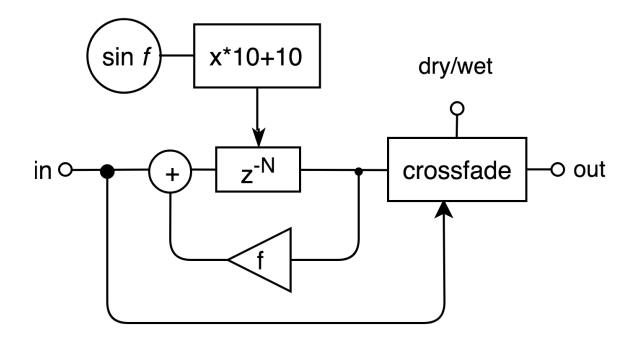

Graphe de flot

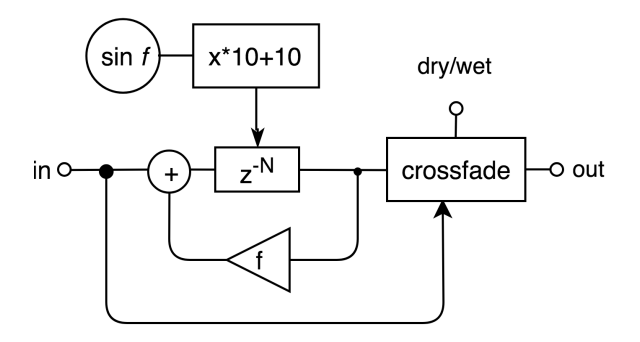

- temps de délai entre 0 et 20 samples (très faible ; on n'entendra presque rien !)
- que se passe-t-il si  $f=1$ ?